$ORIGIN \equiv 1$ 

**The first step in analysing multivariate data is input and calculation of summary measures. Often this is followed by graphical analysis of distributions and covariance of individual variables over multiple cases. For more complete information, see RA Johnson & DW Wichern** *Applied Multivariate Statistical Analysis 4th Edition*  **1998, or AC. Rencher** *Methods of Multivariate Analysis* **1995.** 

**Read Data: Prototype in R:**

M := READPRN("C:\DATA\Multivariate\iris.txt") **Anderson's Iris dataset - 50 cases for each of 3 species:** 

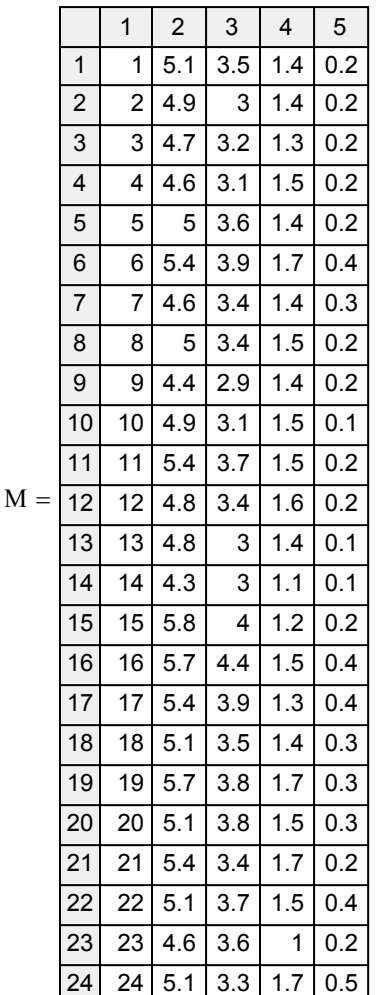

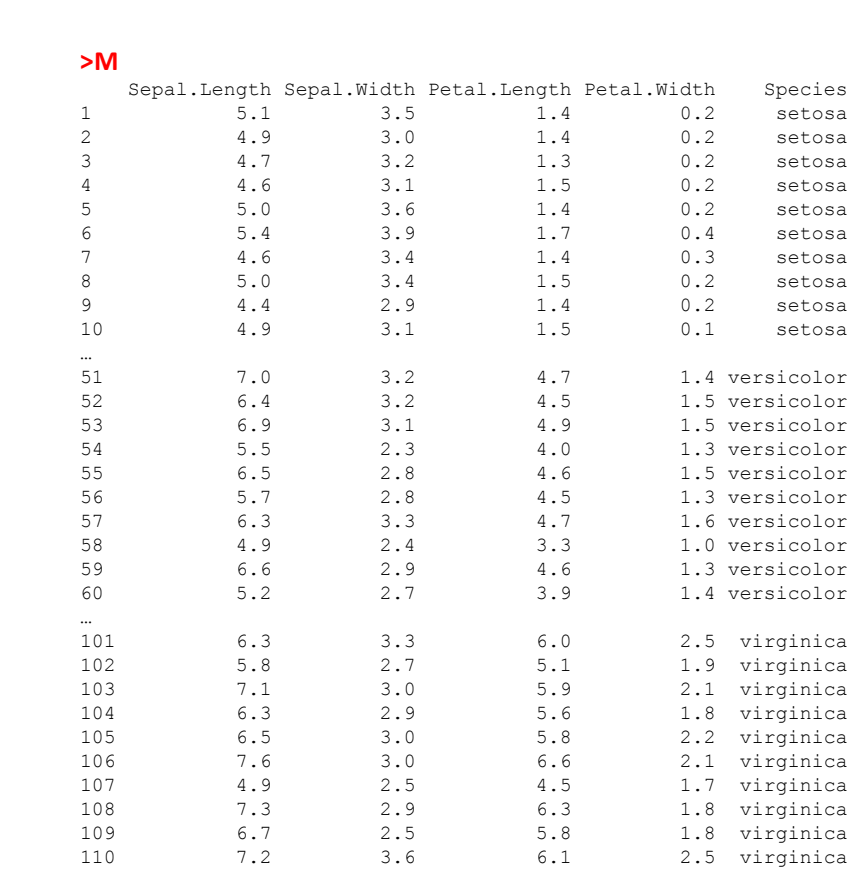

**Reading data is highly efficient in R allowing for both numeric values and names of factor levels (Species) as well as labels for each variable (column). I typically create the first unlabeled column of sequential numbers (for each case) in Excel prior to inputting into R. MathCad, by comparison reads only numbers, requiring more work (only the first 24 cases shown).** 

...

**In multivariate statistics, a dataset is a case by variable matrix. Because the number of cases often exceeds the number of variables, cases are commonly placed in rows and variables in columns. In addition, some variables (such as the variable Species here) may serve as classifiers allowing for different meaningful groups of cases. This is termed the "long form" data structure and is standard in computer-based data analysis. Whereas long-form data structure is common, it is important to note that textbooks in multivariate statistics typically treat each case in the dataset (row) as a** *column* **vector, so the dataset as a whole enters into published matrix algebra in transposed form. By contrast, standard software packages, including R, expect to see datasets in the untransposed long-form.**

# **#MULTIVARIATE DATA SUMMARY STATISTICS &**

**DIAGNOSTICS #READ DATA: M=read.table("c:/DATA/MulƟvariate/iris.txt")**

**M**

## **Indices: Because "iris.txt" contains a first column of**

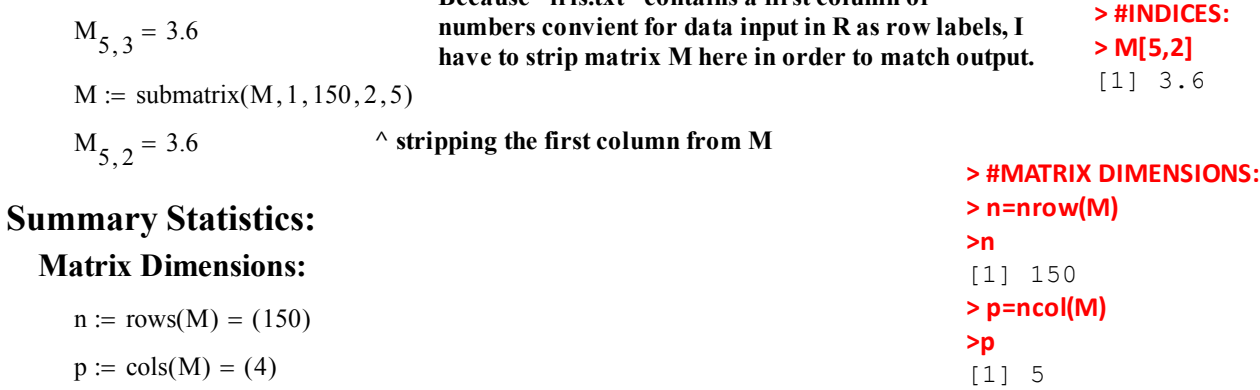

#### **Mean Vector:**

 $i := 1..150$   $j := 1..4$  <br> **i index variables** 

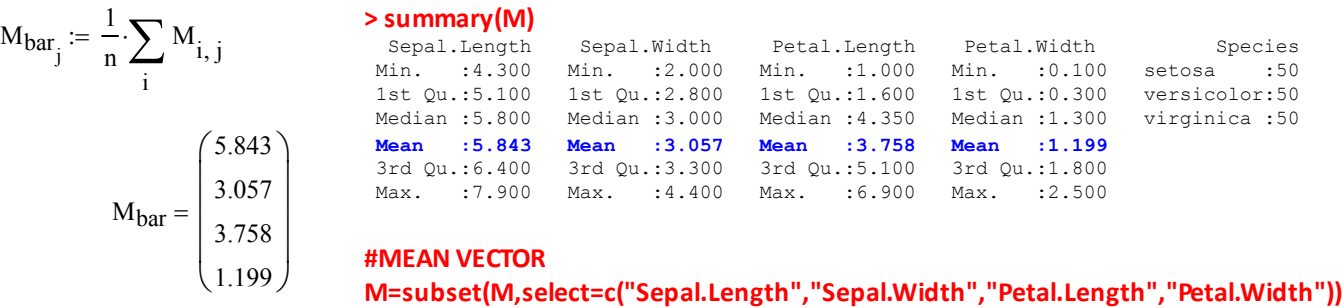

**> Mbar**

**> #COVARIANCE MATRIX:**

#### **In Matrix Algebra Form: ^ stripping "Species" column from matrix M**

 $l_{\text{vec}} \coloneq 1$ 1 **< Ivec is the identity vector (vector of 1's with n rows)**

**> Mbar=mean(M)**

 $\setminus$  $\vert$  $\overline{\phantom{a}}$  $\overline{\phantom{a}}$ 

$$
M_{bar} := \frac{1}{n} \cdot M^{T} \cdot I_{vec}
$$
  
\n
$$
M_{bar} = \begin{pmatrix} 5.843 \\ 3.057 \\ 3.758 \\ 1.199 \end{pmatrix}
$$
  
\n
$$
M_{bar} = \begin{pmatrix} 5.843 \\ 3.057 \\ 3.758 \\ 1.199 \end{pmatrix}
$$

**Covariance Matrix:**

k := 1 .. 4  
\n
$$
S_{j, k} := \frac{1}{n-1} \cdot \sum_{i} (M_{i, j} - M_{bar_{j}}) (M_{i, k} - M_{bar_{k}})
$$

**> cov(M)** Sepal.Length Sepal.Width Petal.Length Petal.Width Sepal.Length 0.6856935 -0.0424340 1.2743154 0.5162707 Sepal.Width -0.0424340 0.1899794 -0.3296564 -0.1216394 Petal.Length 1.2743154 -0.3296564 3.1162779 1.2956094 Petal.Width 0.5162707 -0.1216394 1.2956094 0.5810063

Sepal.Length Sepal.Width Petal.Length Petal.Width 5.843333 3.057333 3.758000 1.199333

$$
S = \begin{pmatrix} 0.6856935 & -0.042434 & 1.2743154 & 0.5162707 \\ -0.042434 & 0.1899794 & -0.3296564 & -0.1216394 \\ 1.2743154 & -0.3296564 & 3.1162779 & 1.2956094 \\ 0.5162707 & -0.1216394 & 1.2956094 & 0.5810063 \end{pmatrix}
$$

**In Matrix Algebra Form:**

 $I := identity(n)$  < **I** is the identity matrix size n

$$
S := \frac{1}{n-1} \cdot M^{T} \cdot \left( I - \frac{1}{n} \cdot 1_{vec} \cdot 1_{vec} \right) \cdot M
$$
\n
$$
S = \begin{pmatrix}\n0.6856935 & -0.042434 & 1.2743154 & 0.5162707 \\
-0.042434 & 0.1899794 & -0.3296564 & -0.1216394 \\
1.2743154 & -0.3296564 & 3.1162779 & 1.2956094 \\
0.5162707 & -0.1216394 & 1.2956094 & 0.5810063\n\end{pmatrix}
$$

### **Correlation Matrix:**

#### **In Matrix Algebra Form:**

$$
D_{j,\,j}\coloneqq\sqrt{S_{j,\,j}}
$$

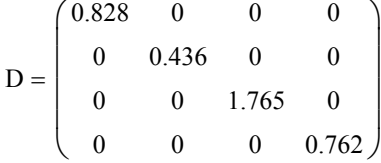

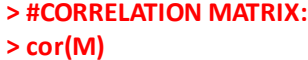

 $\backslash$  $\vert$  $\overline{\phantom{a}}$  $\overline{\phantom{a}}$  $\vert$ J

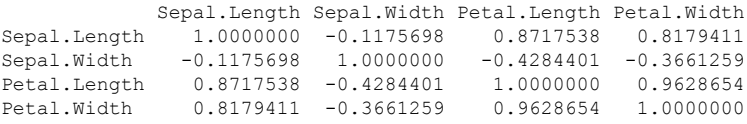

$$
R := D^{-1} \cdot S \cdot D^{-1}
$$

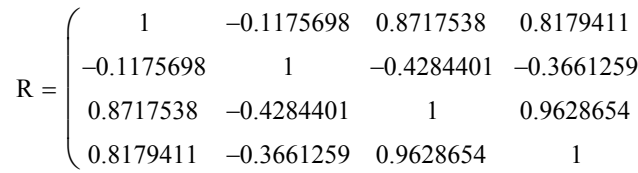

 $\backslash$  $\vert$  $\overline{\phantom{a}}$  $\overline{\phantom{a}}$ 

## **Standardized Data Matrix: > #STANDARDIZED DATA MATRIX:**

$$
M_{S_{i,j}} := \frac{M_{i,j} - M_{bar_j}}{\sqrt{S_{j,j}}}
$$

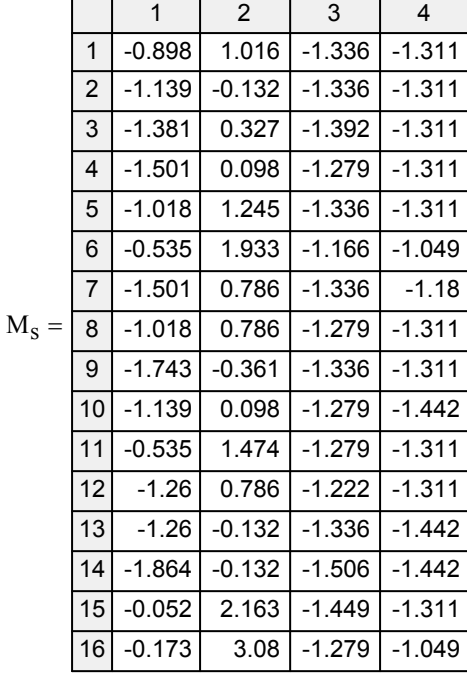

**Standardized data subtracts the mean from each observation and divides by the standard deviation. Standardization differs from Normalization. The latter scales data values to range between 0 and 1.**

# **> Ms=scale(M)**

# **> Ms**

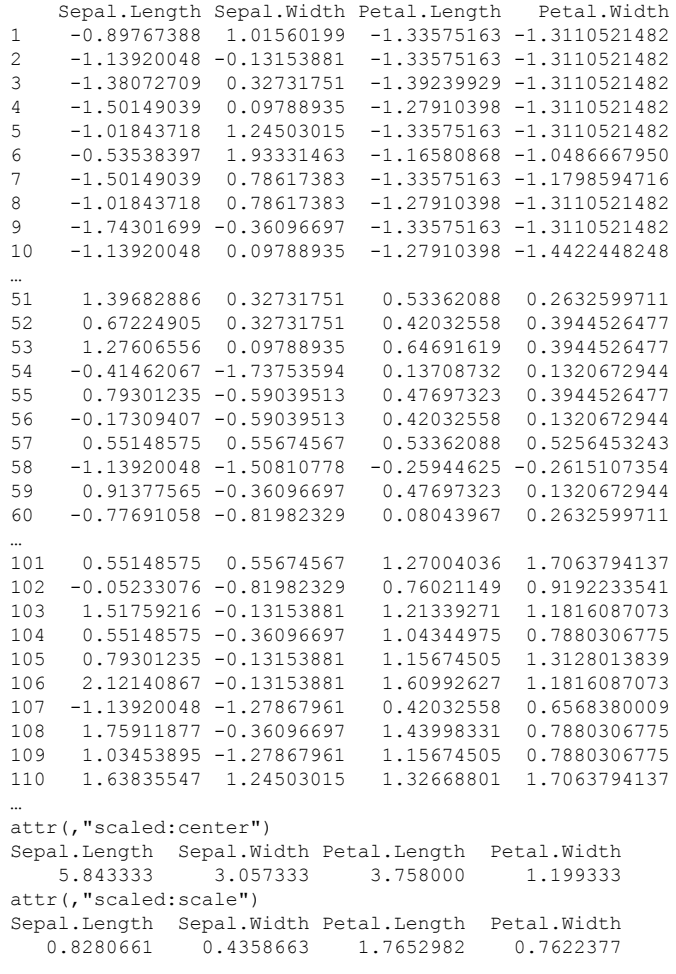

# **Diagnostic Plots:**

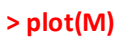

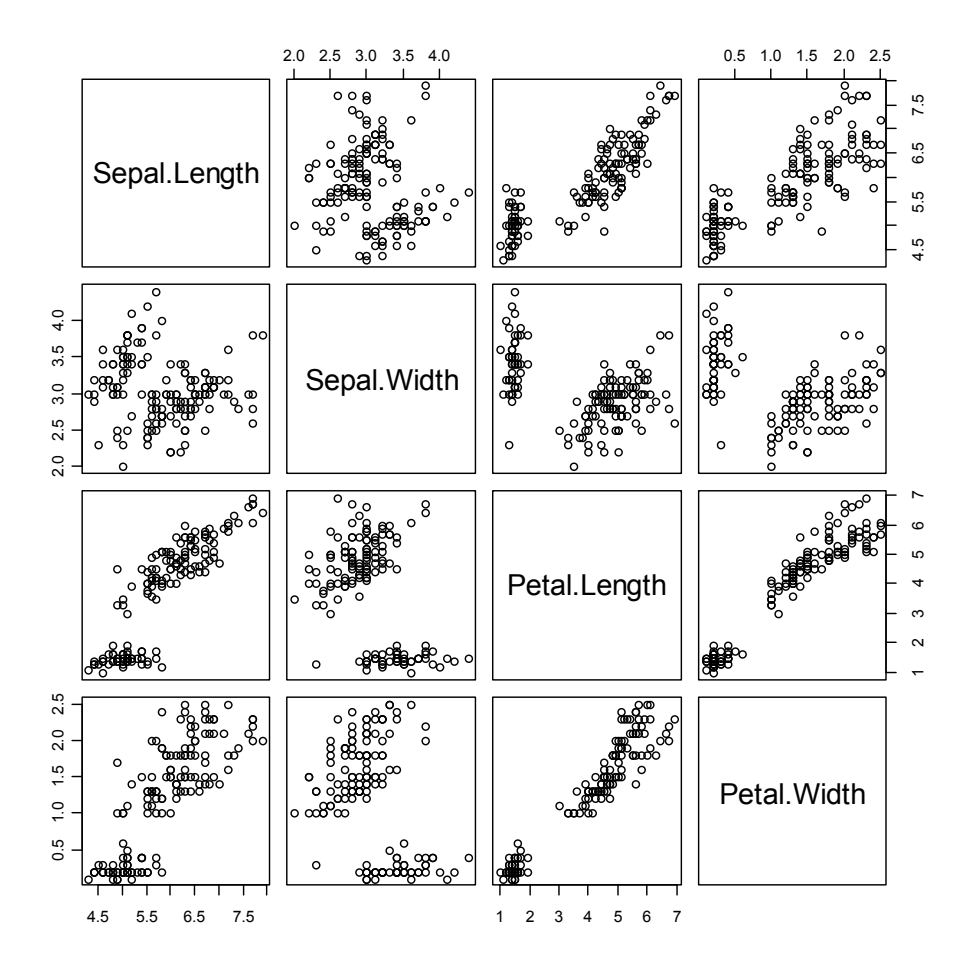

**> library(car)**

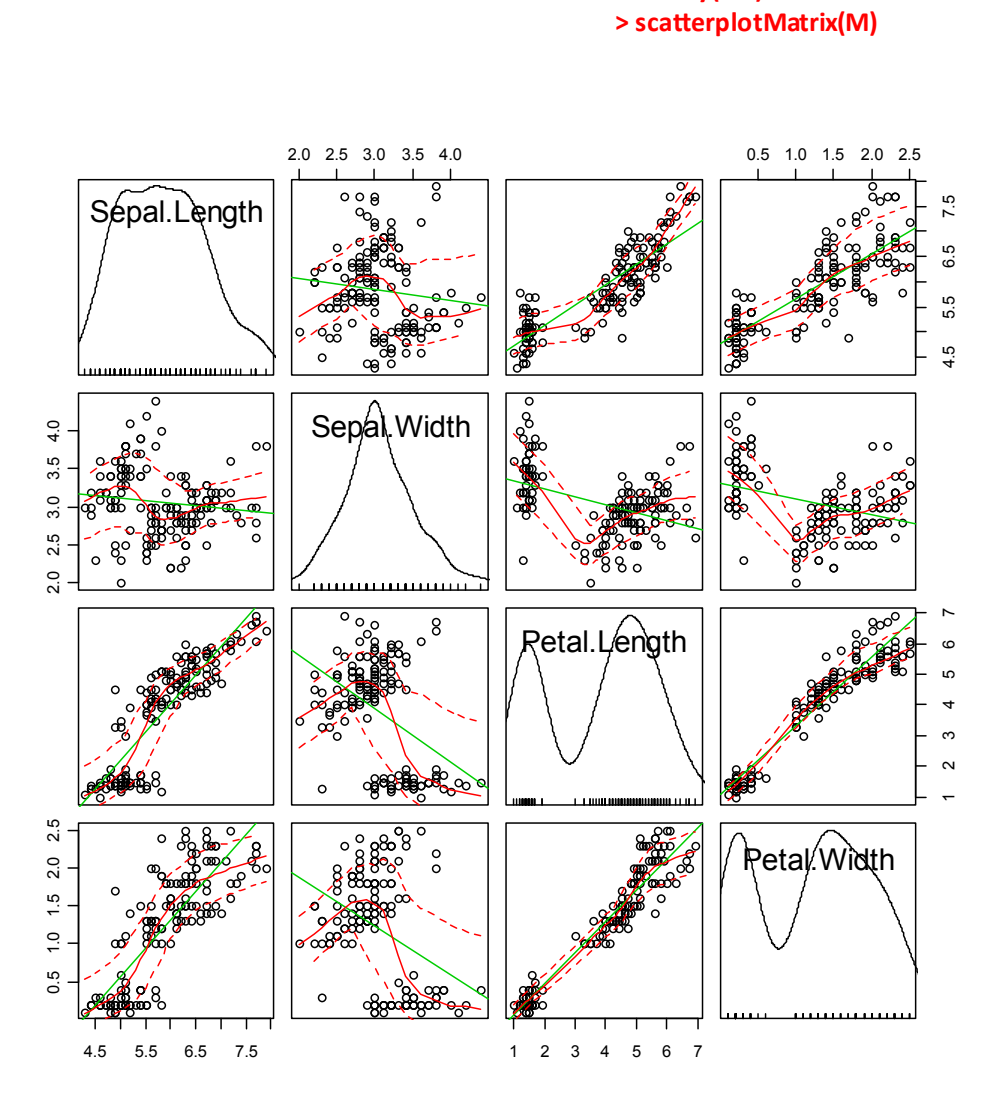